## Package 'webex'

May 3, 2019

<span id="page-0-0"></span>Version 0.9.1 Date 2019-04-25 Title Create Interactive Web Exercises in 'R Markdown' Description Functions for easily creating interactive web pages using 'R Markdown' that students can use in self-guided learning. URL <https://github.com/psyteachr/webex> **Depends**  $R$  ( $>= 3.1.2$ ) Imports jsonlite, rmarkdown, knitr License CC BY-SA 4.0 LazyData true RoxygenNote 6.1.1 Suggests testthat Encoding UTF-8 NeedsCompilation no Author Dale Barr [aut, cre], Lisa DeBruine [aut] Maintainer Dale Barr <dalejbarr@protonmail.com> Repository CRAN Date/Publication 2019-05-03 17:00:03 UTC

## R topics documented:

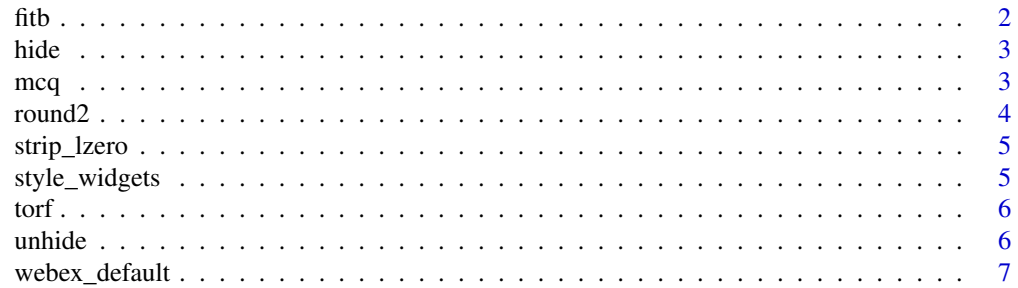

## <span id="page-1-0"></span>**Index** [9](#page-8-0)

## Description

Create a fill-in-the-blank question

## Usage

```
fitb(answer, width = calculated_width, num = FALSE,
  ignore_case = FALSE, tol = NULL, ignore_ws = TRUE, regex = FALSE)
```
## Arguments

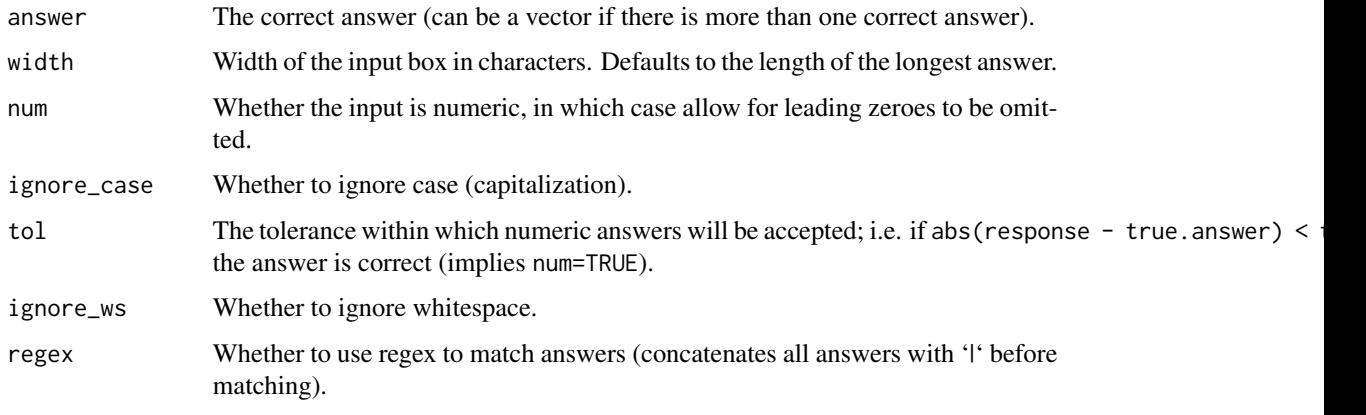

## Details

Writes html code that creates an input box widget. Call this function inline in an RMarkdown document. See the Web Exercises RMarkdown template for examples of its use in RMarkdown.

## Examples

```
# What is 2 + 2?
fitb(4, num = TRUE)
# What was the name of the Beatles drummer?
fitb(c("Ringo", "Ringo Starr"), ignore_case = TRUE)
# What is pi to three decimal places?
fitbipi, num = TRUE, tol = .001)
```
<span id="page-2-0"></span>

## Description

Create button revealing hidden content

#### Usage

```
hide(button_text = "Solution")
```
## Arguments

button\_text Text to appear on the button that reveals the hidden content.

## Details

Writes HTML to create a content that is revealed by a button press. Call this function inline in an RMarkdown document. Any content appearing after this call up to an inline call to unhide() will only be revealed when the user clicks the button. See the Web Exercises RMarkdown Template for examples.

#### See Also

unhide

#### Examples

# default behavior is to generate a button that says "Solution" hide()

# or the button can display custom text hide("Click here for a hint")

mcq *Create a multiple-choice question*

#### Description

Create a multiple-choice question

#### Usage

mcq(opts)

#### <span id="page-3-0"></span>Arguments

opts Vector of alternatives. The correct answer is the element(s) of this vector named 'answer'.

#### Details

Writes html code that creates an option box widget, with a single correct answer. Call this function inline in an RMarkdown document. See the Web Exercises RMarkdown template for further examples.

#### Examples

```
# How many planets orbit closer to the sun than the Earth?
mcq(c(1, answer = 2, 3))
```
# Which actor played Luke Skywalker in the movie Star Wars? mcq(c("Alec Guinness", answer = "Mark Hamill", "Harrison Ford"))

round2 *Round up from .5*

#### Description

Round up from .5

#### Usage

round2(x, digits =  $0$ )

#### Arguments

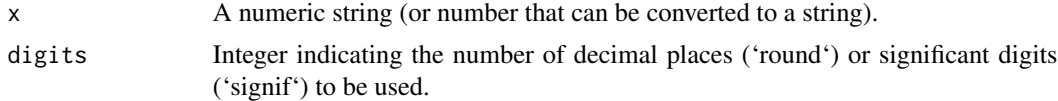

#### Details

Implements rounding using the "round up from .5" rule, which is more conventional than the "round to even" rule implemented by R's built-in [round](#page-0-0) function. This implementation was taken from <https://stackoverflow.com/a/12688836>.

#### Examples

```
round2(c(2, 2.5))
# compare to:
round(c(2, 2.5))
```
<span id="page-4-0"></span>

## Description

Strip leading zero from numeric string

## Usage

```
strip_lzero(x)
```
#### Arguments

x A numeric string (or number that can be converted to a string).

## Value

A string with leading zero removed.

## Examples

strip\_lzero("0.05")

style\_widgets *Change webex widget style*

## Description

Change webex widget style

## Usage

```
style_widgets(default = "blue", correct = "red")
```
## Arguments

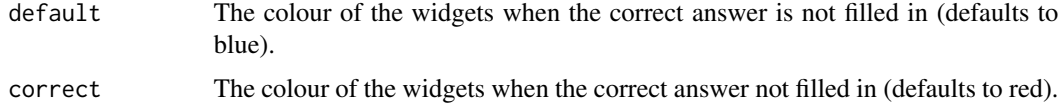

## Details

Call this function inline in an RMarkdown document to change the default and correct colours using any valid HTML colour word (e.g., red, rgb(255,0,0), hsl(0, 100

## Examples

```
# change to green when correct
style_widgets(correct = "green")
# yellow when unfilled, pink when correct
style_widgets("#FFFF00", "#FF3399")
```
## torf *Create a true-or-false question*

#### Description

Create a true-or-false question

## Usage

torf(answer)

## Arguments

answer Logical value TRUE or FALSE, corresponding to the correct answer.

## Details

Writes html code that creates an option box widget with TRUE or FALSE as alternatives. Call this function inline in an RMarkdown document. See the Web Exercises RMarkdown template for further examples.

## Examples

```
# True or False? 2 + 2 = 4torf(TRUE)
# True or False? The month of April has 31 days.
torf(FALSE)
```
unhide *End hidden HTML content*

## Description

End hidden HTML content

#### Usage

unhide()

<span id="page-5-0"></span>

## <span id="page-6-0"></span>webex\_default 7

## Details

Call this function inline in an RMarkdown document to mark the end of hidden content (see the Web Exercises RMarkdown Template for examples).

## See Also

hide

## Examples

```
# just produce the closing </div>
unhide()
```
webex\_default *Create default webex document*

## Description

This function wraps rmarkdown::html\_document to configure compilation to embed the default webex CSS and JavaScript files in the resulting HTML.

#### Usage

```
webex_default(...)
```
#### Arguments

... Additional function arguments to pass to [html\\_document](#page-0-0).

## Details

Call this function as the output\_format argument for the [render](#page-0-0) function when compiling HTML documents from RMarkdown source.

## See Also

[render](#page-0-0), [html\\_document](#page-0-0)

#### Examples

```
# copy the webex 'R Markdown' template to a temporary file
## Not run:
my_rmd <- tempfile(fileext = ".Rmd")
rmarkdown::draft(my_rmd, "webex", "webex")
# compile it
rmarkdown::render(my_rmd, webex::webex_default())
```
# view the result

```
browseURL(sub("\\.Rmd$", ".html", my_rmd))
## End(Not run)
```
# <span id="page-8-0"></span>Index

fitb, [2](#page-1-0) hide, [3](#page-2-0) html\_document, *[7](#page-6-0)* mcq, [3](#page-2-0) render, *[7](#page-6-0)* round, *[4](#page-3-0)* round2, [4](#page-3-0) strip\_lzero, [5](#page-4-0) style\_widgets, [5](#page-4-0) torf, [6](#page-5-0) unhide, [6](#page-5-0) webex\_default, [7](#page-6-0)